### **Update on Integration of dqmtools with justintime display**

Wesley Ketchum DUNE DAQ DQM Meeting 2 May 2024

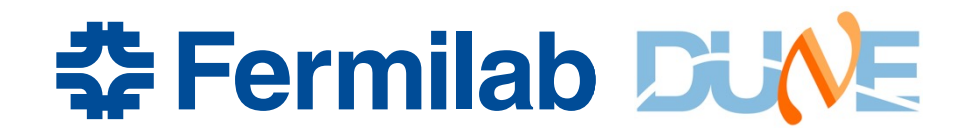

## **[Remin](https://github.com/DUNE-DAQ/dqmtools)der/overview**

- Current setup of the code
	- rawdatautils meant to hold general (python-based) unpacking u that can be used more generally, using DAQ HDF5 files as input
		- including definitions of **dataclasses**
		- [And a struc](https://indico.fnal.gov/event/63875/contributions/286955/attachments/176104/239133/DQM_unpacking_tools_status.pdf)ture of *unpacking classes*
	- It's still not fully featured yet, and the rollout has been a little slow
		- Have classes for WIB and DAPHNE data, but missing most of the t objects, other objects
	- damtools has functionality for converting data from unpackers in pandas dataframes for analysis, and concepts of standardized DQMTests and plots that can use those
		- Right now, plots are just functions, no greater class structure
		- Sample analyzer script showing how to use much of these **tools**
	- Presentation in last meeting went over a fair bit of this

# **Processing and display of data**

- Currently using the DAQ's justintime toolkit for processing data files in online systems, and having a web-based browser of the
	- Instances for VD coldbox and NP04 have been running in tmux sessions
	- Looks through files in specified data volumes, allows you to selection trigger records, and then process data per trigger record to create
- Recent work to update this to use the new dqmtools
	- Replace the unpacking tools and data extracted in use to the be from rawdatautils/dqmtools
	- Simplify the interface to plots to allow for easier development of and then deployment to web
	- Expand functionality to be better ready for use in NP04
		- $\rightarrow$  Handling more data!

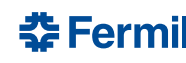

#### **Recent addition: Display for DQM Test Results**

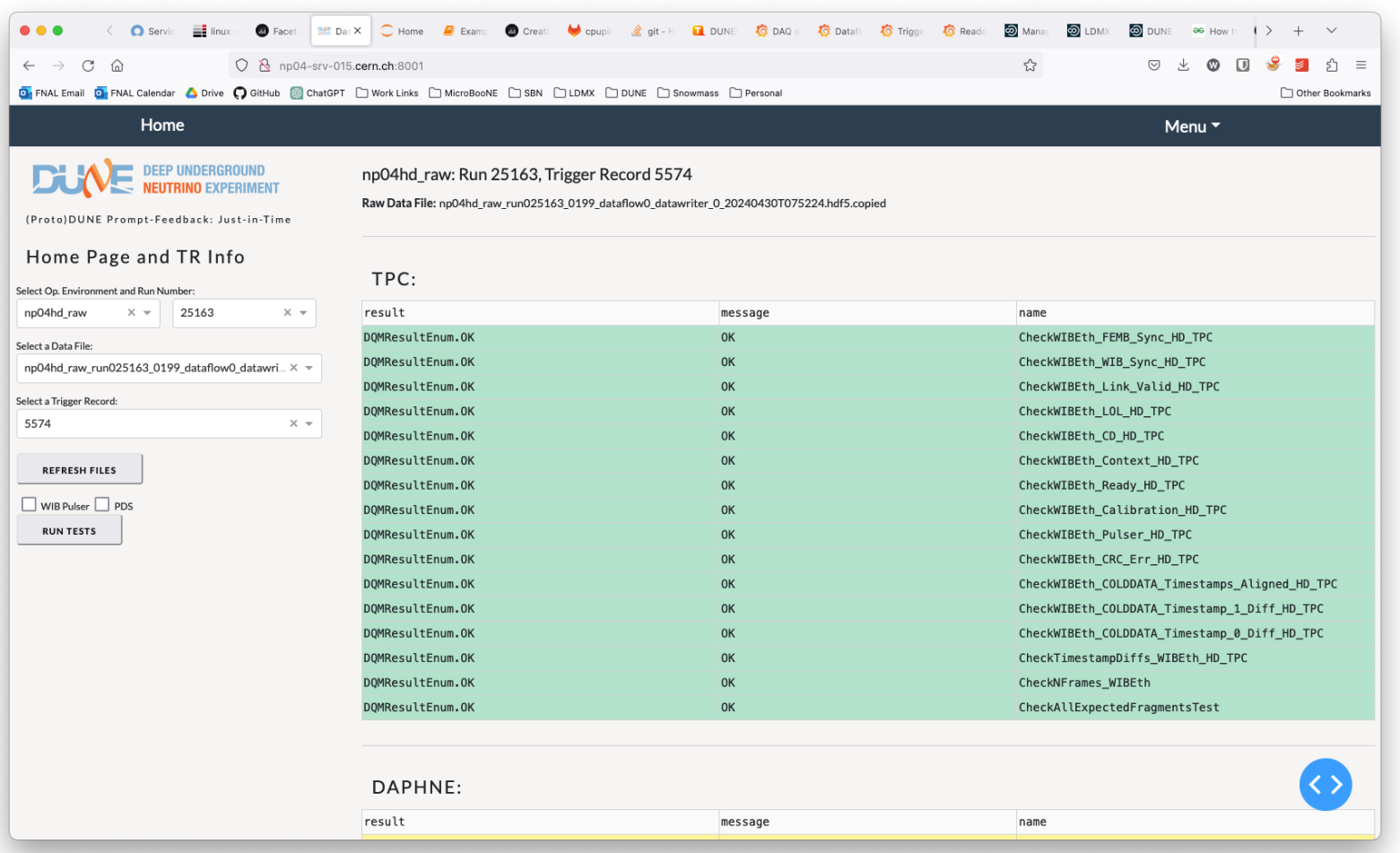

춘 Fermilab DUNE

#### **4** Presenter Name | Presentation Title

#### **Recent update: Use dqmtools plots to produce figure**

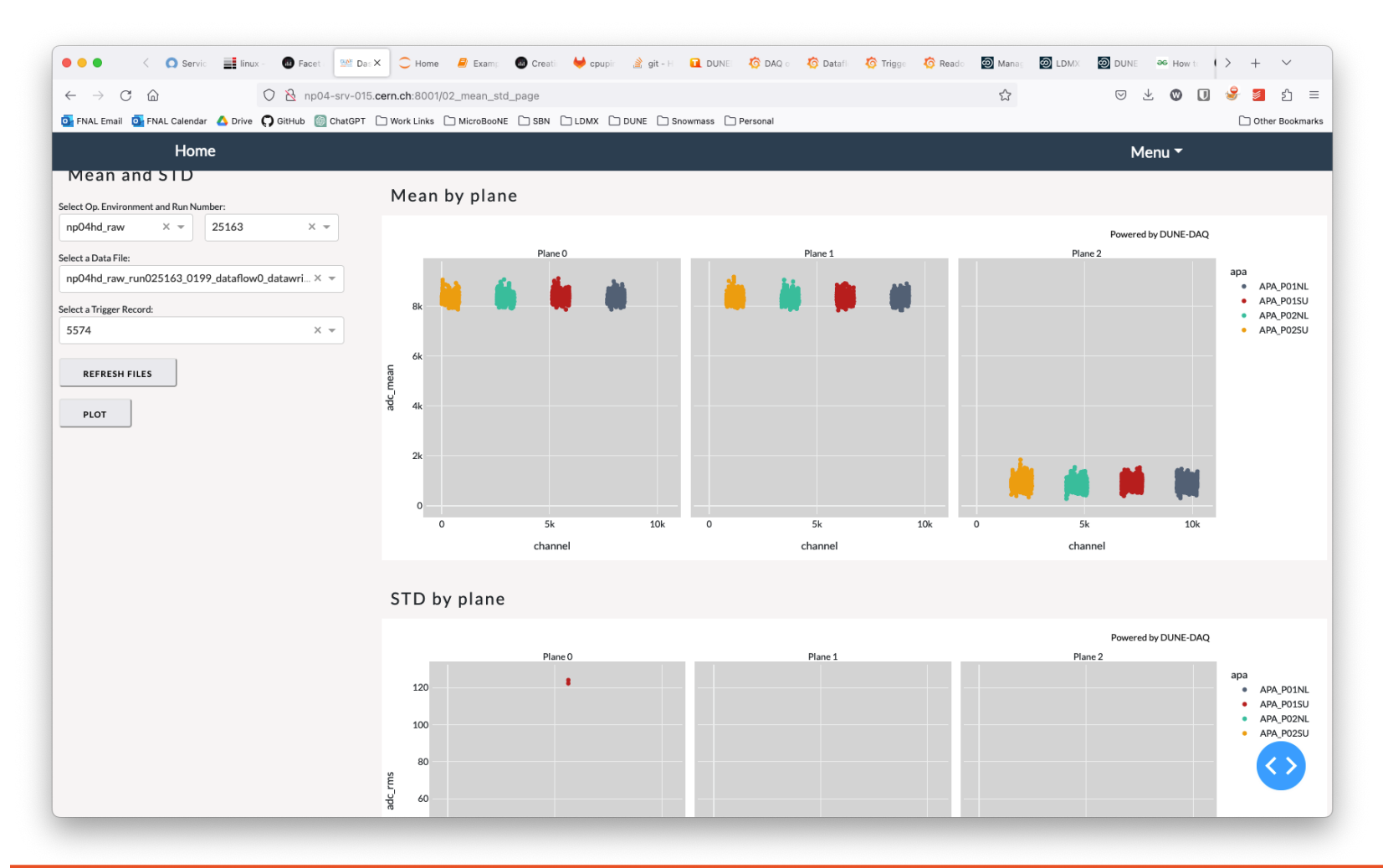

 **‡Fermilab DUNE** 

#### **5** Presenter Name | Presentation Title

### **Recent update: Adding ability to select APA in event display…**

(of course, still trying to get the updated plot to work, otherwise I'd be showing you that …)

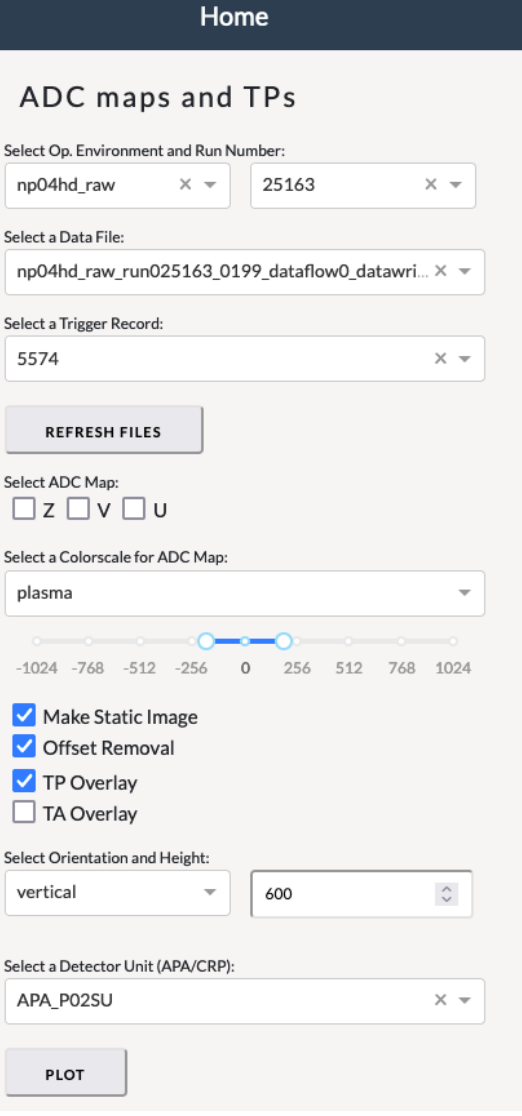

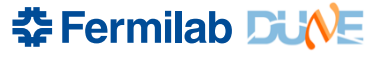

## **Progress**

- Vitaliy began the process of updating to the dqmtools, and got most of the plots with analyzed data completed
- Working now on more of the event/waveform display plots
	- Can generate waveforms/displays from the pandas dataframes from dataclasses
	- Doing some development of that to match best the expected inputs from justintime
		- Don't want to replace what plots overall, just the interface on how they are made
- I'm hopeful that in the next two weeks, I can ~complete this for the plots that are there
	- But some important todos…

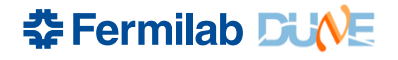

## **Other data / unpackers**

- We are missing fully featured unpackers for
	- Trigger TPs, TAs, and TCs
	- CTB data
	- Timing data
	- CRT data\*
		- Still waiting to see that fully integrated into datastream
- Need the trigger information to provide the same quality of plots from current justintime
	- Shouldn't be too hard to finish, just needs someone reasonably skilled in python / pandas dataframes to focus on it
- Extensions to further data analysis?

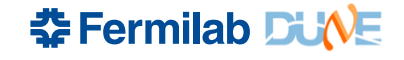

## **Readiness for shifts**

- Need to test an interface that we think shifters will be able to use for checklists
	- Can we auto-update displays? Or will we need to rely on clicks?
	- Can we run this on a data storage server? Or send data to another node and run it from there?
	- How does it scale with number of users? Do we need to restrict access to only a shifter / data-checker?
	- Deployment in k8s?
		- Use of specific mounted data volume an issue?
- Ideally done after we've gotten all the updates to the dataclasses in, since those have a somewhat different usage pattern than previous unpackers
	- And room for optimization there

## **Additional plots / tests**

- Have a number of useful plots, but not something that's full featured
- Should start to consider more completely what additional plots we may need
	- Likely will be rapidly evolving with early data

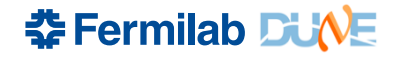

### **Other things? Questions/comments?**

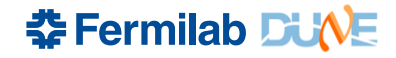